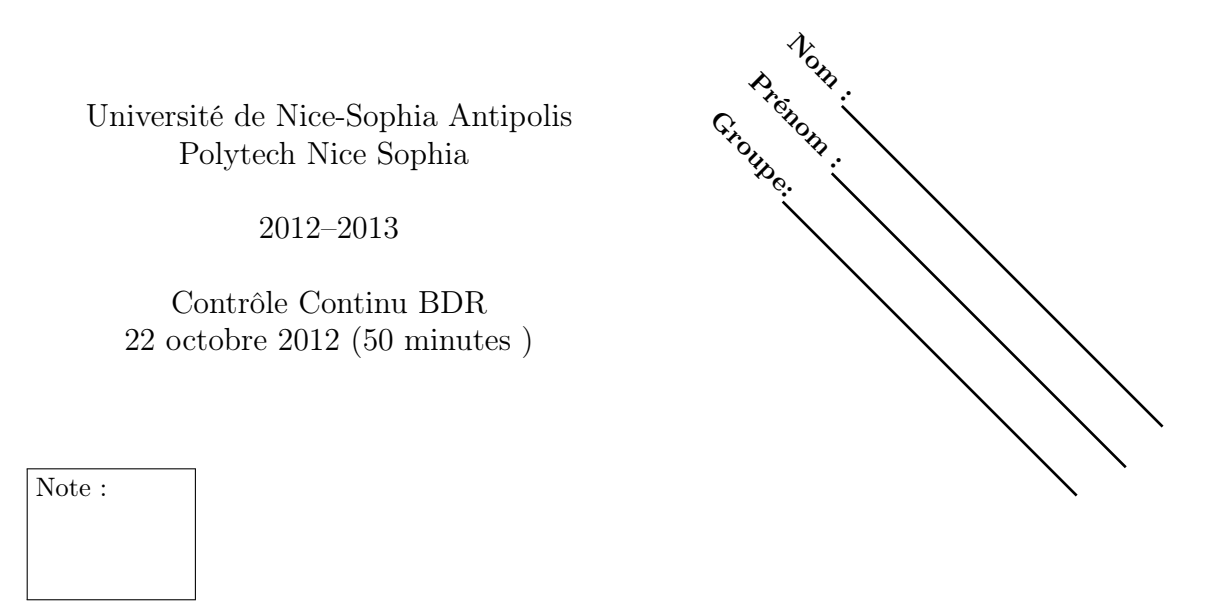

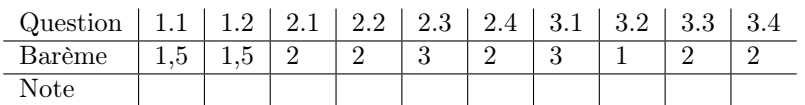

Aucun document autorisé. Toutes vos réponses doivent être justifiées par une démonstration ou un contre-exemple. Si vous pensez que le texte d'une question est ambigu (voire erroné) faites une hypothèse raisonnable et écrivez la sur votre copie.

## 1 QCM Algèbre relationnelle

1. Soient R(A,B) et S(C,D) deux relations. Cocher toutes les propositions exactes.

$$
\frac{\Pi_{A,B}(R \bowtie S) = R}{\Pi_{A,B,D}\sigma_{B=C}(R \bowtie S) = R \bowtie \delta_{C \leftarrow B}(S)} \square
$$
\n
$$
R - \delta_{C \leftarrow A, D \leftarrow B}(S) = \delta_{C \leftarrow A, D \leftarrow B}(S - \delta_{A \leftarrow C, B \leftarrow D}(R)) \square
$$

2. Soient  $R(A,B)$  et  $S(A,B)$  deux relations. Cocher toutes les propositions exactes.

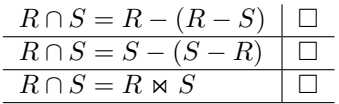

## 2 Algèbre relationnelle et calcul des tuples

On considère la base de données composée des trois relations suivantes:

```
Fréquente(Buveur,Bar)
Sert(Bar,Bière)
Aime(Buveur,Bière)
```
La relation Fréquente indique les bars que chaque buveur fréquente. La relation Sert indique les bières servies dans chaque bar. La relation Aime nous donne la ou les bières préférées de chaque buveur. Exprimer en algèbre relationnelle et en calcul relationnel des tuples les requêtes suivantes :

1. Lister les bars qui servent une bière que Michel aime

2. Lister les buveurs qui fréquentent au moins un bar qui sert une bière qu'ils aiment

3. Lister les buveurs qui fréquentent uniquement les bars qui servent une bière qu'ils aiment ( on suppose que chaque buveur fréquente au moins un bar et aime au moins une bière)

4. Lister les buveurs qui ne fréquentent aucun bar qui sert une bière qu'ils aiment

## 3 SQL

On considère la base de données composée des deux relations suivantes:

– la table marque, définie par marque (id INT, nom VARCHAR(30), classe INT, pays CHAR(2), prop INT) avec le contenu vu en TD. – La table TA, définie par TA (N1 INTEGER, N2 INTEGER, C CHAR(1) );

avec le contenu suivant:

N1 | N2 | C ----+----+--- | | a 1 | | b | 2 | c  $1 \vert 2 \vert c$ (4 lignes)

- 1. Ecrire une requête qui affiche par classe:
	- le numéro de la classe
	- les numéros des propriétaires (ordonnés de manière croissante) qui possèdent plus de 4 marques dans la classe
	- le nombre de marques que possède chacun de ces propriétaires.

2. Quelle est la réponse à la requête:

SELECT N1 FROM TA EXCEPT SELECT N2 FROM TA;

Cocher la proposition exacte

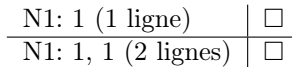

3. Quelle est la réponse à la requête:

SELECT C FROM TA WHERE  $N1$  >=0 and  $N2$  >= 0;

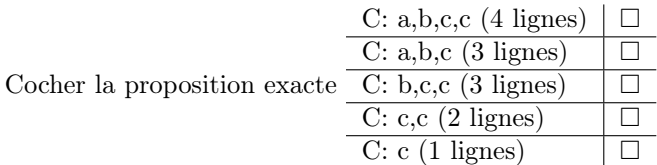

4. Soit la requête 7 du TP1: Les marques homonymes (même nom et classe) de pays différents et de propriétaires différents

SELECT M1.nom AS NOM\_M, M1.classe AS CLASSE, M1.pays AS PAYS\_M1, M1.prop AS PROP1, M2.pays AS PAYS\_M2, M2.prop AS PROP2 FROM marque M1, marque M2 WHERE M1.nom =M2.nom AND M1.classe=M2.classe AND M1.prop<>M2.prop AND M1.pays<M2.pays ;

Quelle est l'utilité dans le WHERE de la clause M1.pays < M2.pays? Cocher toutes les propositions exactes.

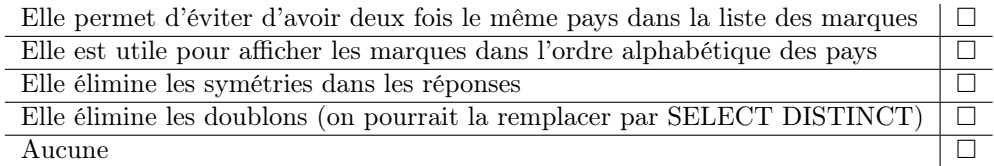